#### **НАИБОЛЕЕ ЧАСТО ЗАДАВАЕМЫЕ ВОПРОСЫ**

### СОДЕРЖАНИЕ:

- 1. [Рынок акций](#page-0-0)
- 2. [Валютный рынок](#page-0-1)
- 3. [Срочный рынок](#page-2-0)
- 4. [Технические сервисы и биржевая информация](#page-3-0)
- 5. [Департамент клиентской поддержки](#page-4-0)

### **РЫНОК АКЦИЙ**

<span id="page-0-0"></span>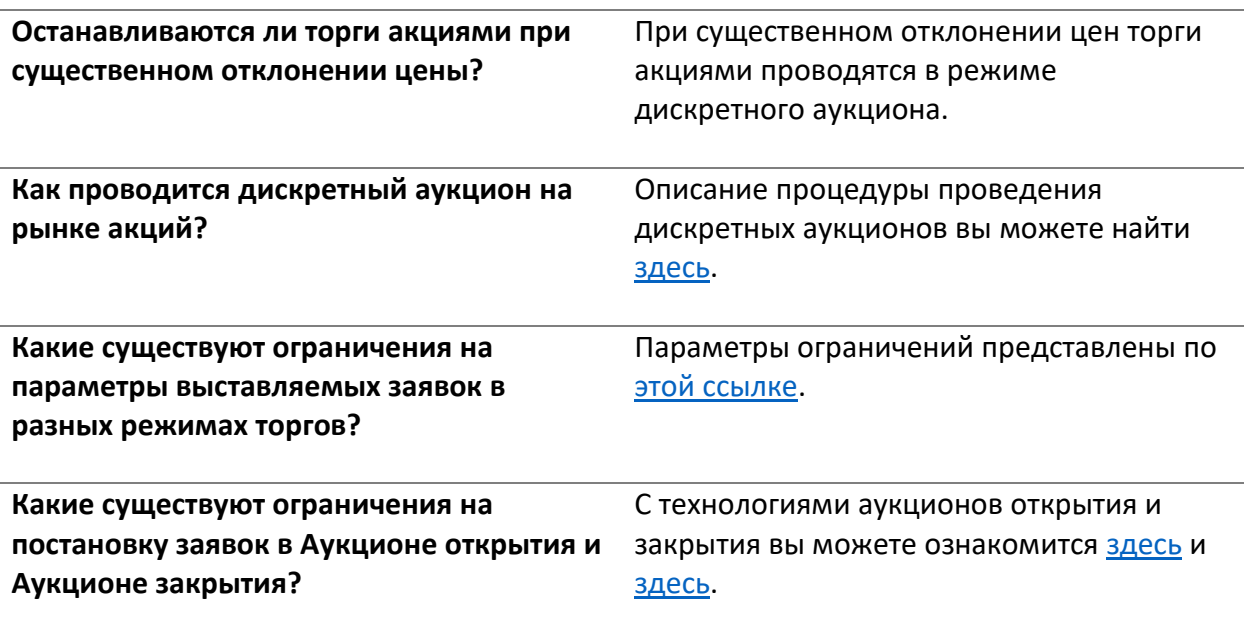

#### **ВАЛЮТНЫЙ РЫНОК**

<span id="page-0-1"></span>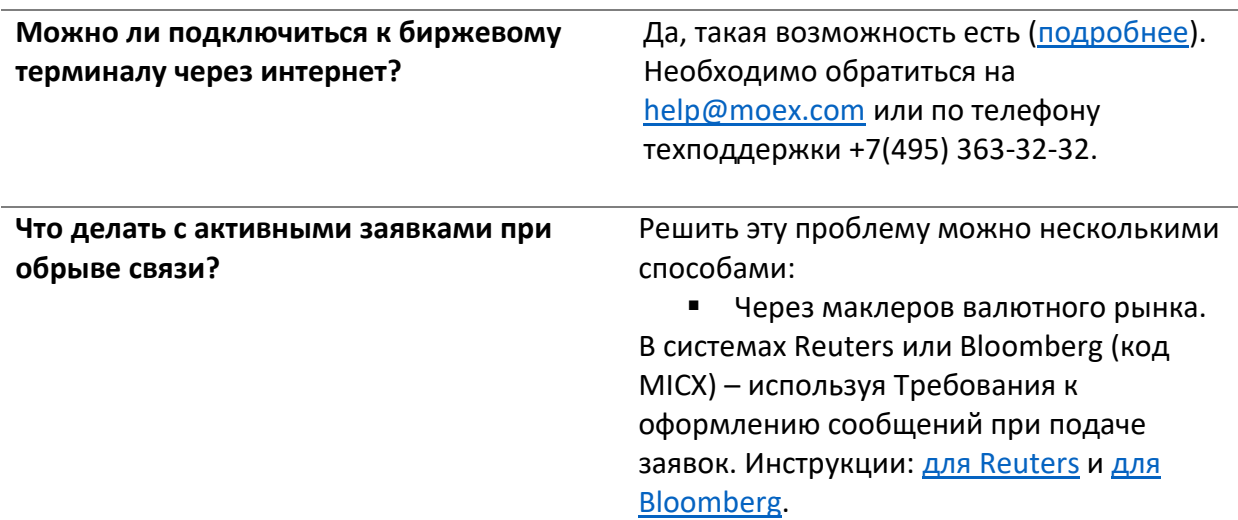

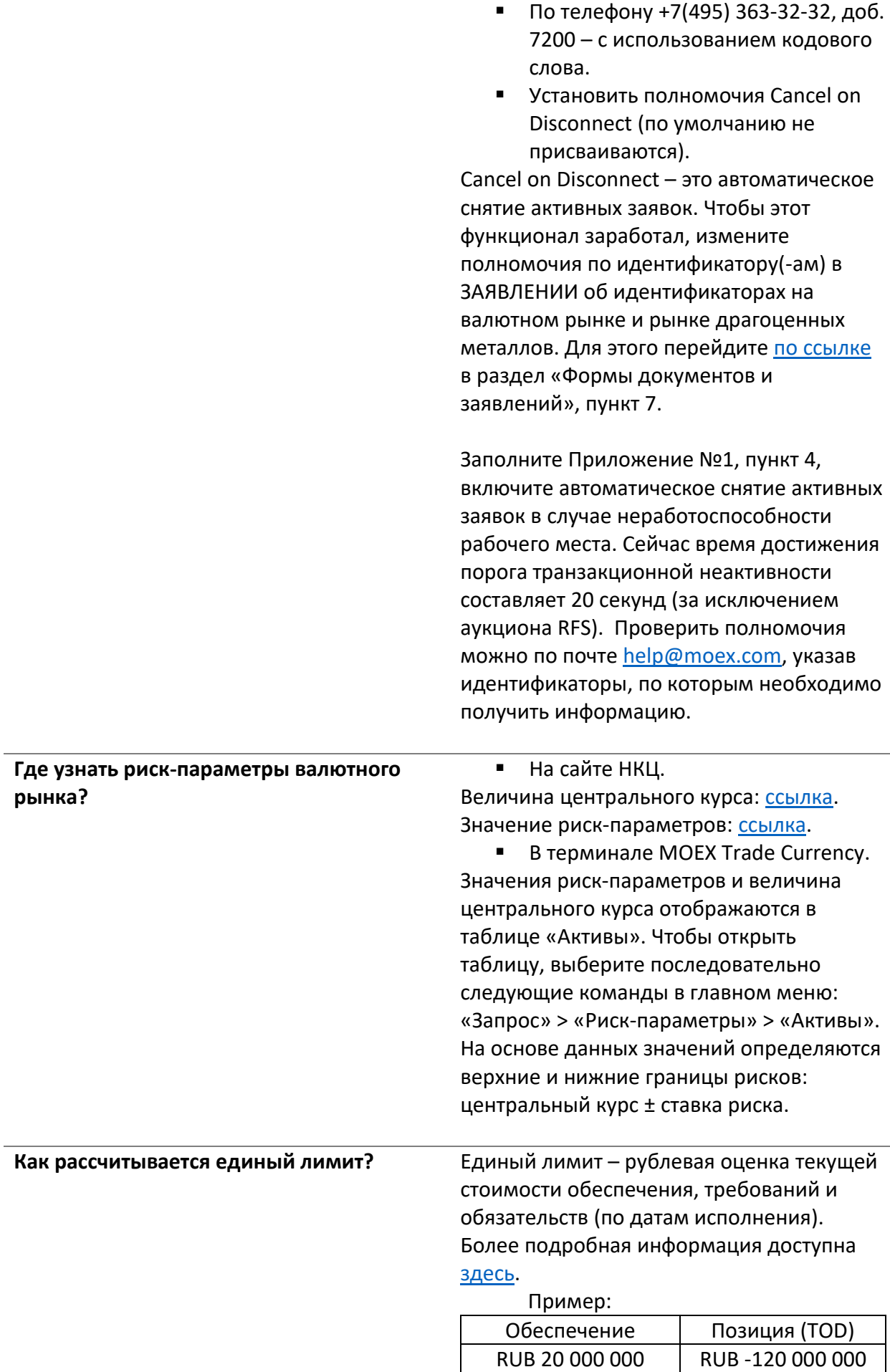

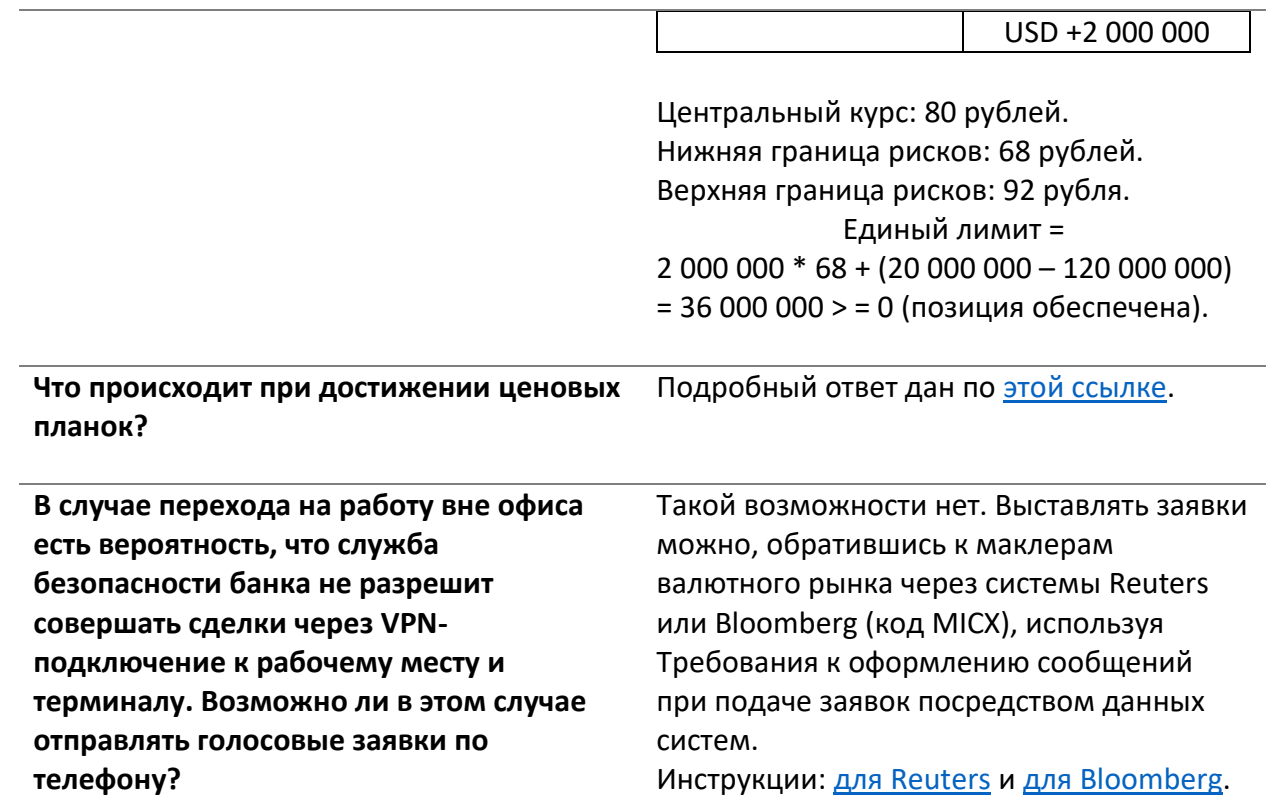

## **СРОЧНЫЙ РЫНОК**

<span id="page-2-0"></span>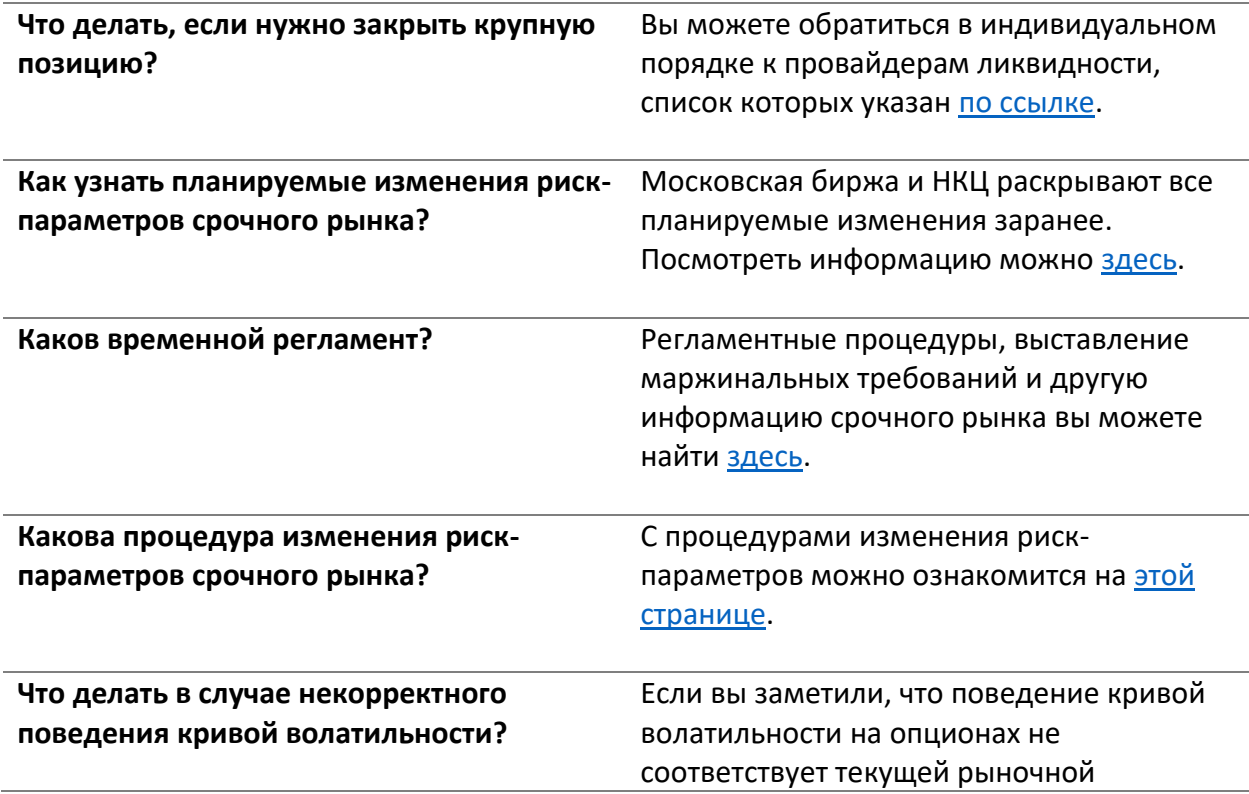

ситуации, просьба сообщить об этом на почту [help@moex.com](mailto:help@moex.com) или позвонить по телефону +7(495) 363-32-32.

#### **ТЕХНИЧЕСКИЕ СЕРВИСЫ И БИРЖЕВАЯ ИНФОРМАЦИЯ**

<span id="page-3-0"></span>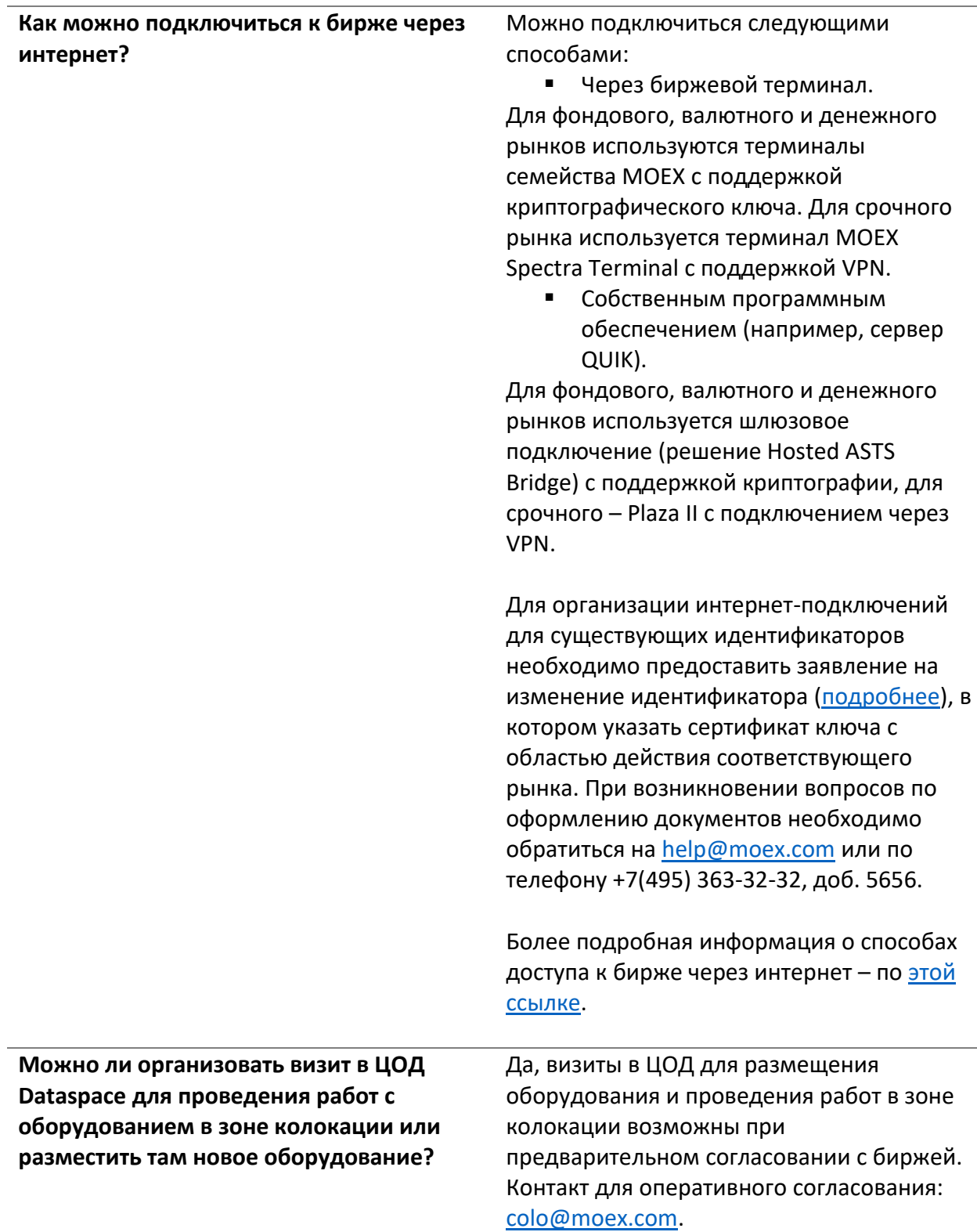

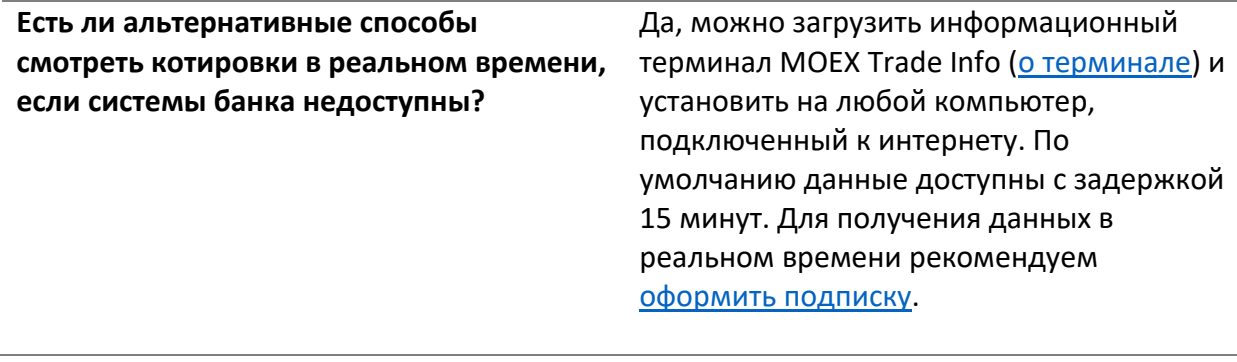

# **ДЕПАРТАМЕНТ КЛИЕНТСКОЙ ПОДДЕРЖКИ**

<span id="page-4-0"></span>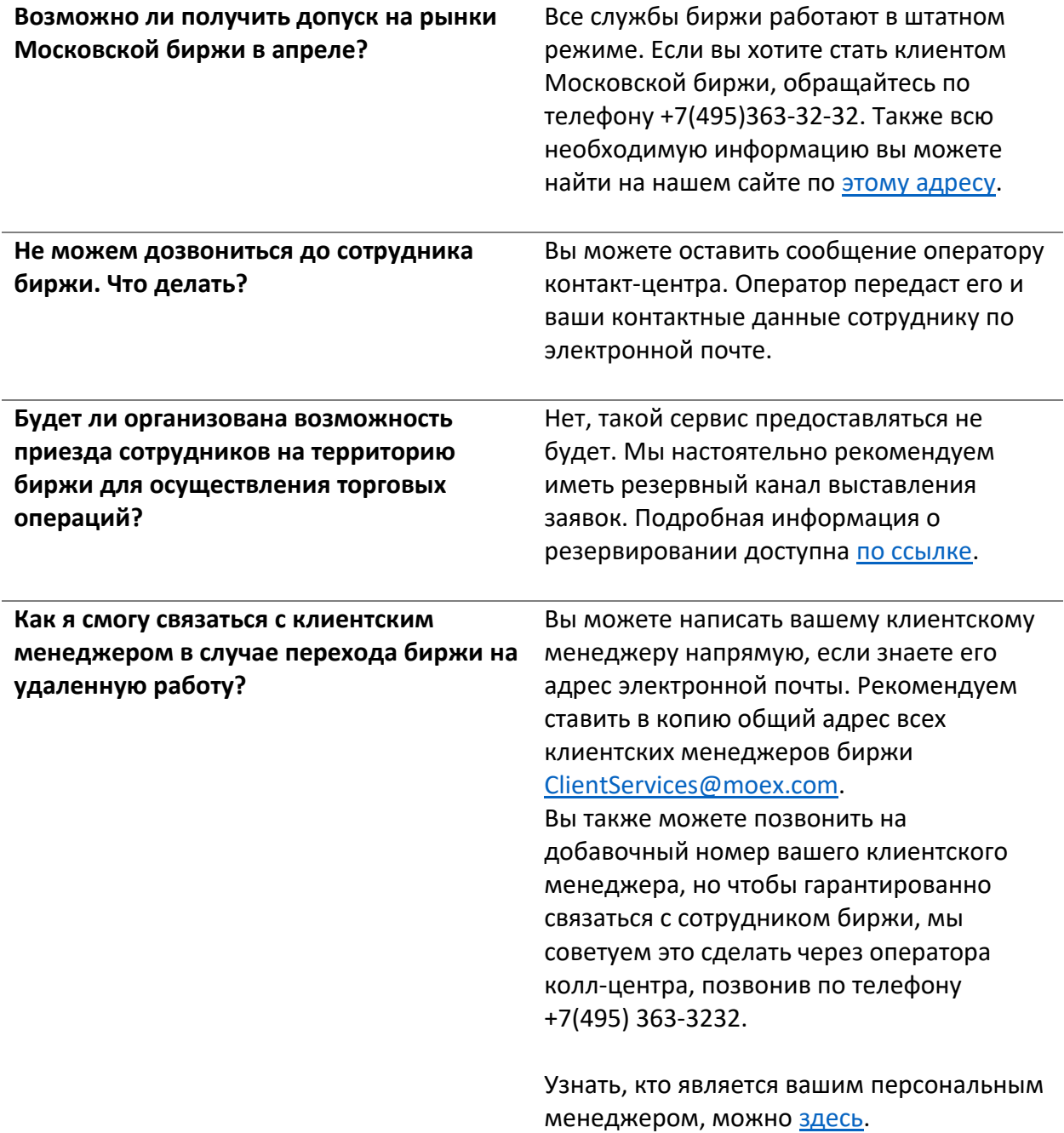

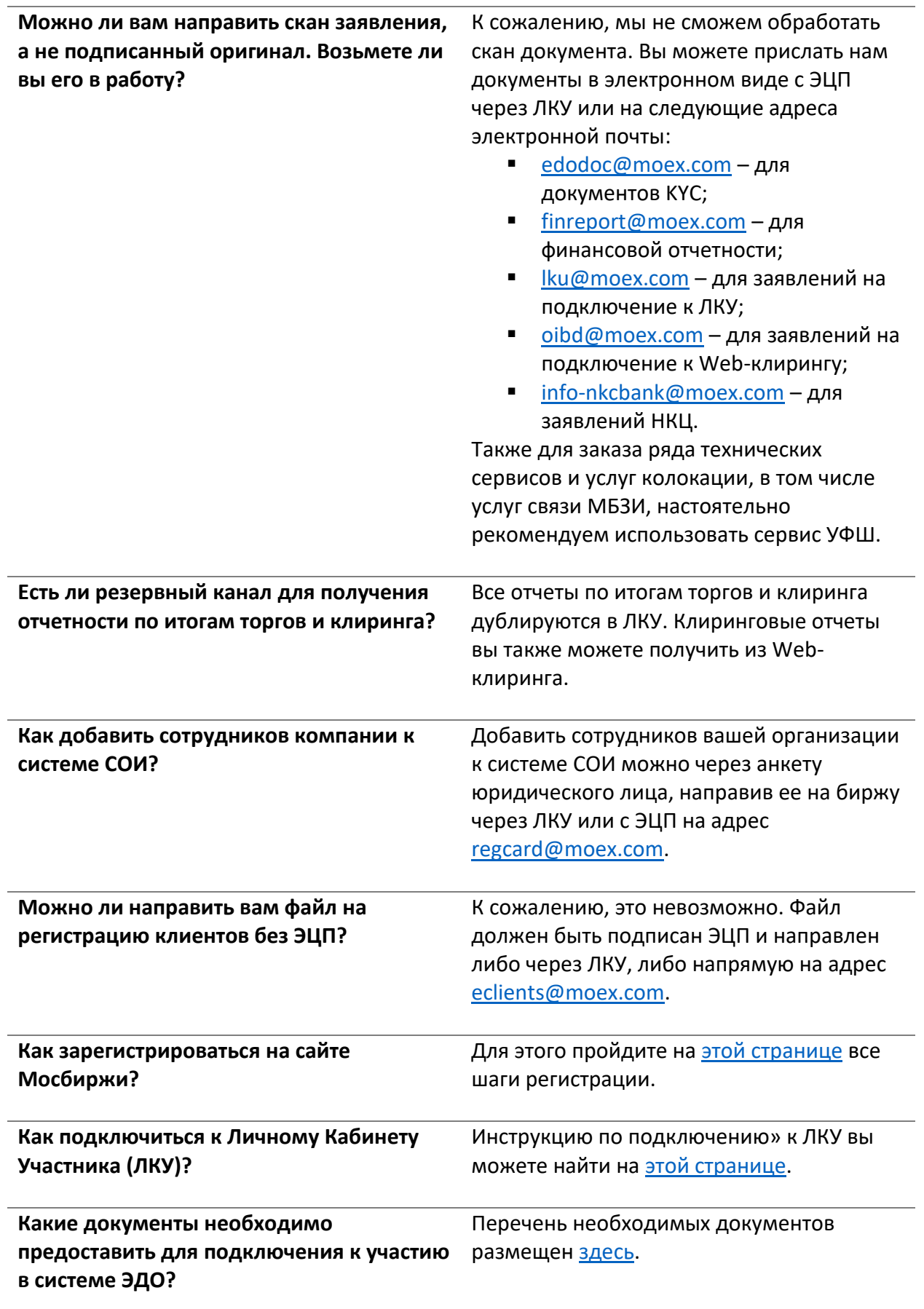

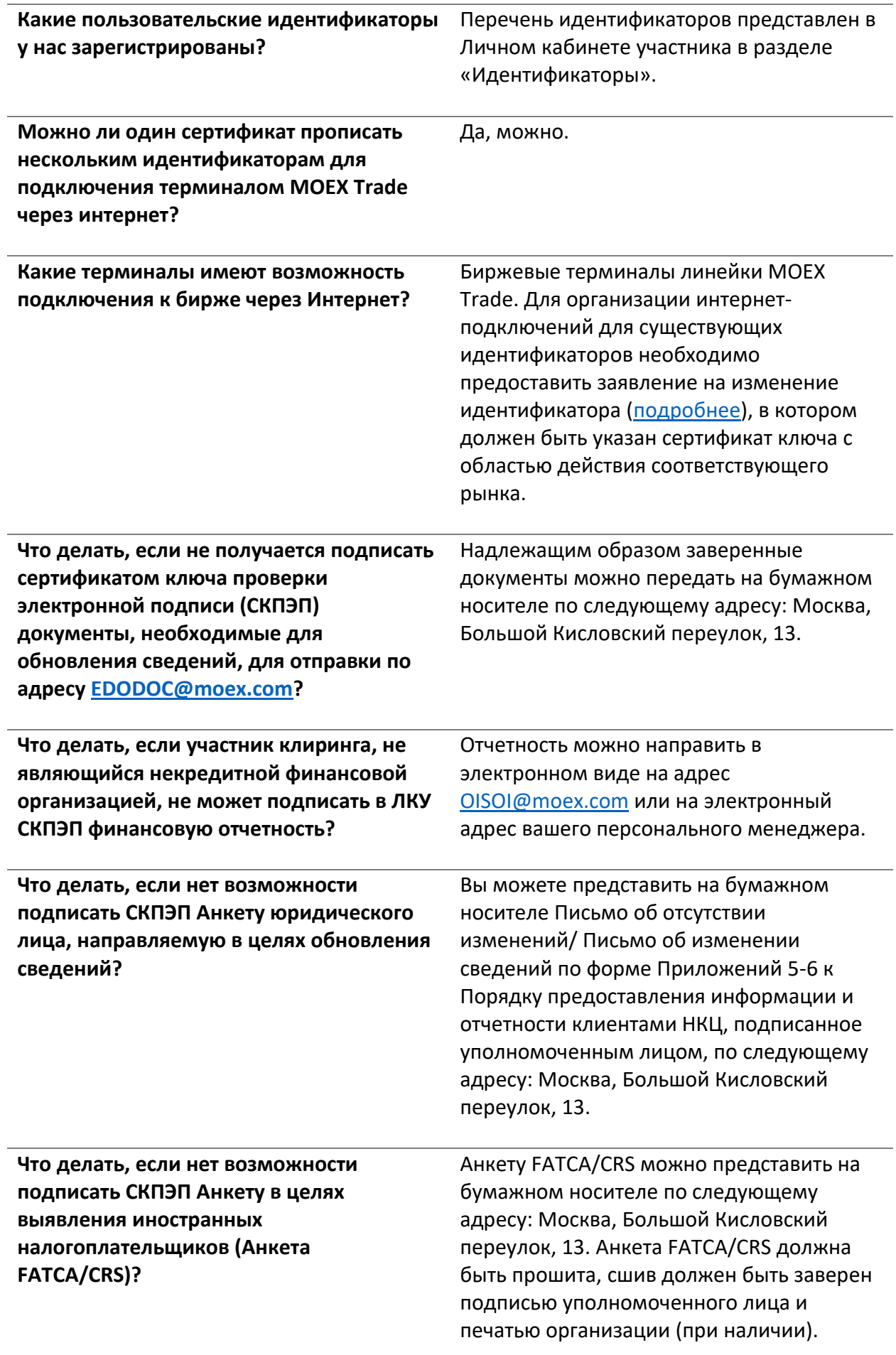